Applied Mathematics 205

Unit I: Data Fitting

Lecturer: Dr. David Knezevic

# Unit I: Data Fitting Chapter I.4: Nonlinear Least Squares

So far we have looked at finding a "best fit" solution to a linear system (linear least-squares)

A more difficult situation is when we consider least-squares for nonlinear systems

Key point: We are referring to linearity in the parameters, not linearity of the model

(e.g. polynomial  $p_n(x; b) = b_0 + b_1x + \ldots + b_nx^n$  is nonlinear in x, but linear in b!)

In nonlinear least-squares, we fit functions that are nonlinear in the parameters

Example: Suppose we have a radio transmitter at  $\hat{b} = (\hat{b}_1, \hat{b}_2)$ somewhere in  $[0,1]^2$   $(\times)$ 

Suppose that we have 10 receivers at locations  $(x_1^1, x_2^1), (x_1^2, x_2^2), \ldots, (x_1^{10}, x_2^{10}) \in [0, 1]^2$  (•)

Receiver *i* gives a measurement for the distance  $y_i$  to the transmitter, but there is some error/noise  $(\epsilon)$ 

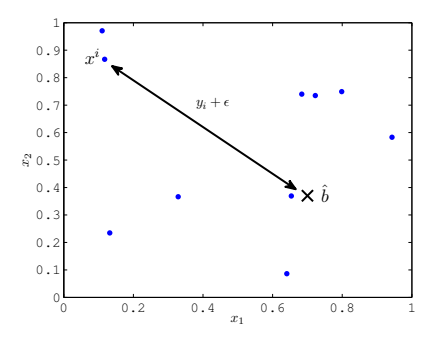

Let  $b$  be a candidate location for the transmitter

The distance from *b* to  $(x_1^i, x_2^i)$  is

$$
d_i(b) \equiv \sqrt{(b_1 - x_1^i)^2 + (b_2 - x_2^i)^2}
$$

We want to choose  $b$  to match the data as well as possible, hence minimize the residual  $r(b) \in \mathbb{R}^{10}$  where  $r_i(b) = y_i - d_i(b)$ 

In this case,  $r_i(\alpha + \beta) \neq r_i(\alpha) + r_i(\beta)$ , hence nonlinear least-squares!

Define the objective function  $\phi(b) = \frac{1}{2} ||r(b)||_2^2$ , where  $r(b) \in \mathbb{R}^{10}$ is the residual vector

The 1/2 factor in  $\phi(b)$  has no effect on the minimizing b, but leads to slightly cleaner formulae later on

As in the linear case, we seek to minimize  $\phi$  by finding b such that  $\nabla \phi = 0$ 

We have  $\phi(b) = \frac{1}{2} \sum_{j=1}^{m} [r_j(b)]^2$ 

Hence for the  $i^{th}$  component of the gradient vector, we have

$$
\frac{\partial \phi}{\partial b_i} = \frac{\partial}{\partial b_i} \frac{1}{2} \sum_{j=1}^m r_j^2 = \sum_{j=1}^m r_j \frac{\partial r_j}{\partial b_i}
$$

This is equivalent to  $\nabla\phi=J_r(b)^{\sf T}r(b)$  where  $J_r(b)\in\mathbb{R}^{m\times n}$  is the Jacobian matrix of the residual

$$
\left\{J_r(b)\right\}_{ij}=\frac{\partial r_i(b)}{\partial b_j}
$$

Hence we seek  $b \in \mathbb{R}^n$  such that:

$$
J_r(b)^T r(b) = 0
$$

Exercise: Show that  $J_r(b)^T r(b) = 0$  gives the normal equations when the residual is linear (i.e. when  $r(b) = y - Ab$ )

 $J_r(b)^{\sf T}\,r(b)=0$  has  $n$  equations (since  $J_r(b)^{\sf T}\in\mathbb{R}^{n\times m})$  and  $n$ unknowns (since  $b \in \mathbb{R}^n$ )

But in general it is a nonlinear system that we have to solve iteratively

An important recurring theme is that linear systems can be solved in "one shot," whereas nonlinear generally requires iteration

We will briefly introduce Newton's method for solving this system and defer detailed discussion until Unit IV

Recall Newton's method for a function of one variable: find  $x \in \mathbb{R}$ such that  $f(x) = 0$ 

Let  $x_k$  be our current guess, and  $x_k + \Delta x = x$ , then Taylor expansion gives

$$
0 = f(x_k + \Delta x) = f(x_k) + \Delta x f'(x_k) + O((\Delta x)^2)
$$

It follows that  $f'(x_k)\Delta x \approx -f(x_k)$  (approx. since we neglect the higher order terms)

This motivates Newton's method:  $f'(x_k)\Delta x_k = -f(x_k)$ , where  $x_{k+1} = x_k + \Delta x_k$ 

This argument generalizes directly to functions of several variables

For example, suppose  $F: \mathbb{R}^n \to \mathbb{R}^n$ , then find x s.t.  $F(x) = 0$  by

 $J_F(x_k)\Delta x_k = -F(x_k)$ 

where  $J_F$  is the Jacobian of F,  $\Delta x_k \in \mathbb{R}^n$ ,  $x_{k+1} = x_k + \Delta x_k$ 

In Unit IV we will prove that Newton's method converges quadratically, i.e.  $\lVert\Delta x_{k+1}\rVert\approx \lVert\Delta x_{k}\rVert^2$ 

In the case of nonlinear least squares, to find a stationary point of  $\phi$  we need to find  $b$  such that  $J_r(b)^{\mathsf{T}} r(b) = 0$ 

That is, we want to solve  $F(b) = 0$  for  $F(b) \equiv J_r(b)T(r(b))$ 

We apply Newton's Method, hence need to find the Jacobian,  $J_F$ , of the function  $F: \mathbb{R}^n \to \mathbb{R}^n$ 

Consider  $\frac{\partial F_i}{\partial b_j}$  (this will be the  $ij$  entry of  $J_F$ ):

$$
\frac{\partial F_i}{\partial b_j} = \frac{\partial}{\partial b_j} \left( J_r(b)^\mathsf{T} r(b) \right)_i
$$
  
\n
$$
= \frac{\partial}{\partial b_j} \sum_{k=1}^m \frac{\partial r_k}{\partial b_i} r_k
$$
  
\n
$$
= \sum_{k=1}^m \frac{\partial r_k}{\partial b_i} \frac{\partial r_k}{\partial b_j} + \sum_{k=1}^m \frac{\partial^2 r_k}{\partial b_i \partial b_j} r_k
$$

It is generally a pain to deal with the second derivatives in the previous formula, second derivatives get messy!

Key observation: As we approach a good fit to the data, the residual values  $r_k(b)$ ,  $1 \leq k \leq m$ , should be small

Hence we omit the term  $\sum_{k=1}^m r_k \frac{\partial^2 r_k}{\partial b_i \partial \theta}$ ∂bi∂b<sup>j</sup>

(We'll see in Unit IV that it is very common in numerical optimization to avoid second derivatives)

#### Gauss-Newton Method

Note that  $\sum_{k=1}^m \frac{\partial r_k}{\partial b_j}$ ∂b<sup>j</sup> <u>∂r<sub>k</sub></u>  $\frac{\partial r_k}{\partial b_i} = (J_r(b)^{\sf T}J_r(b))_{ij}$ , so that when the residual is small  $J_F(b) \approx J_r(b)^\mathsf{T} J_r(b)$ 

Then putting all the pieces together, we obtain the iteration:  $b_{k+1} = b_k + \Delta b_k$  where

$$
J_r(b_k)^T J_r(b_k) \Delta b_k = -J(b_k)^T r(b_k), \qquad k=1,2,3,\ldots
$$

This is known as the Gauss-Newton Algorithm for nonlinear least squares

Gauss-Newton is a convenient alternative to Newton's method here, and is a popular method for nonlinear least squares

Note that Gauss-Newton is equivalent to solving the linear least squares problem  $J_r(b_k) \Delta b_k \simeq -r(b_k)$  at each iteration

This is a common refrain in Scientific Computing: Replace a nonlinear problem with a sequence of linear problems

## Computing the Jacobian

To use Gauss-Newton in practice, we need to be able to compute the Jacobian matrix  $J_r(b_k)$  for any  $b_k \in \mathbb{R}^n$ 

We can do this "by hand", e.g. in our transmitter/receiver problem we would have:

$$
[J_r(b)]_{ij} = -\frac{\partial}{\partial b_j} \sqrt{(b_1 - x_1^j)^2 + (b_2 - x_2^j)^2}
$$

Differentiating by hand is feasible in this case, but it can become impractical if  $r(b)$  is more complicated

Or perhaps our mapping  $b \rightarrow y$  is a "black box" — no closed form equations hence not possible to differentiate the residual!

## Computing the Jacobian

So, what is the alternative to "differentiation by hand"? Finite difference approximation: for  $h \ll 1$  we have

$$
[J_r(b_k)]_{ij} \approx \frac{r_i(b_k+e_jh)-r_i(b_k)}{h}
$$

Avoids tedious, error prone differentiation of r by hand!

Also, can be used for differentiating "black box" mappings since we only need to be able to evaluate  $r(b)$ 

As we'll see, Matlab allows us to use either approach: analytical differentiation or finite differences

We derived the Gauss-Newton algorithm method in a natural way:

- **D** apply Newton's method to solve  $\nabla \phi = 0$
- $\blacktriangleright$  neglect the second derivative terms that arise

However, Gauss-Newton is not widely used in practice since it doesn't always converge reliably

### Levenberg-Marquardt Method

A more robust variation of Gauss-Newton is the Levenberg-Marquardt Algorithm, which uses the update

$$
[JT(bk)J(bk) + \mukdiag(STS)]\Delta b = -J(bk)Tr(bk)
$$

where<sup>1</sup>  $S = I$  or  $S = J(b_k)$ , and some heuristic is used to choose  $\mu_k$ 

This looks like our "regularized" underdetermined linear least squares formulation!

 $^1$ In this context diag(A) means "zero the off-diagonal part of A"

# Levenberg-Marquardt Method

Key point: The regularization term  $\mu_k \text{diag}(\mathcal{S}^\mathcal{T} \mathcal{S})$  improves the reliability of the algorithm in practice

Levenberg-Marquardt is implemented in Matlab's optimization toolbox: lsqnonlin

We need to pass the residual to 1 sqnonlin, and we can also pass the Jacobian matrix or ask for a finite-differenced Jacobian

Now let's use lsqnonlin to solve our transmitter/receiver problem...

Matlab example: Using lsqnonlin in Matlab we provide an initial guess ( $\bullet$ ), and converge to the final solution ( $\times$ )

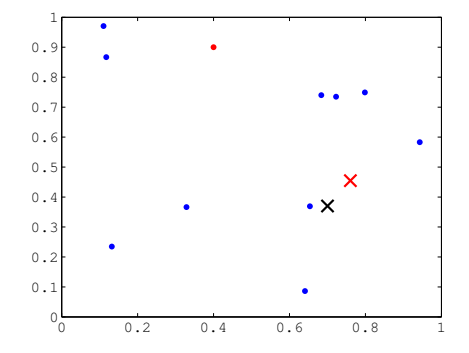

Levenberg-Marquardt minimizes  $\phi(b)$ , as we see from the contour plot of  $\phi(b)$  below

Recall  $\times$  is the true transmitter location,  $\times$  is our best-fit to the data;  $\phi(x) = 0.0248 < 0.0386 = \phi(x)$ , why?

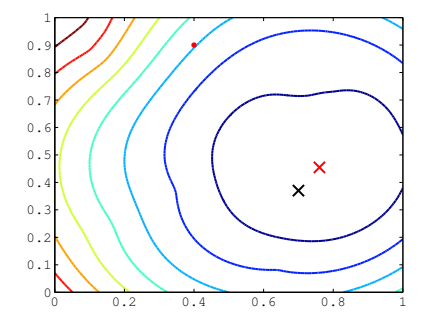

These contours are quite different from what we get in linear problems

#### Linear Least-Squares Contours

Two examples of linear least squares contours for  $\phi(b) = ||y - Ab||_2^2, b \in \mathbb{R}^2$ 

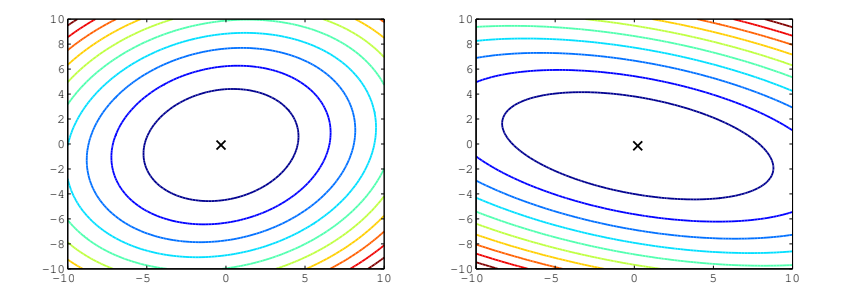

In linear least squares  $\phi(b)$  is quadratic, hence contours are "hyperellipses"

# Nonlinear Least-Squares in the Real World

Nonlinear least squares (Levenberg-Marquardt) is widely used in practical applications, e.g.

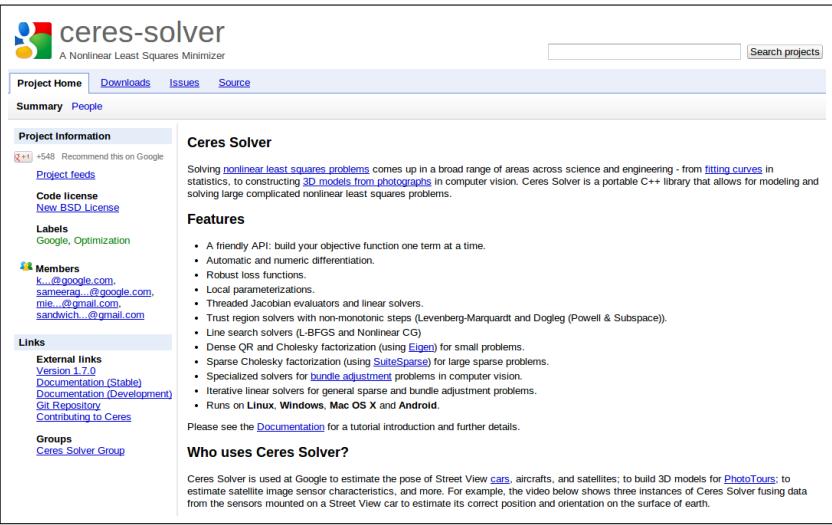